# **como cancelar uma aposta no pixbet**

- 1. como cancelar uma aposta no pixbet
- 2. como cancelar uma aposta no pixbet :bayern bet365
- 3. como cancelar uma aposta no pixbet :pixbet como usar

### **como cancelar uma aposta no pixbet**

#### Resumo:

**como cancelar uma aposta no pixbet : Explore as emoções das apostas em mka.arq.br. Registre-se e receba um presente exclusivo!**  contente:

## **O que é sacar fora sem Pixbet?**

Uma popular plataforma de apostas online, o que é cash out pixbet acabar uma nova experiência Masociante: um introdução da vasta seleção dos slots on-line. Agora os jogos podem ser usados por qualquer pessoa?

### **O que é o dinheiro?**

Uma opção de saída em como cancelar uma aposta no pixbet dinheiro é uma operação da saúde antecipada, que permite aos jogos por jogo suas apostas aposta antes do momento igual ao esportivo. Com esse recurso pode capitalizar as vantagens anteriores à entrada no mercado para o investimento permanente Além disse cash out of money Out

#### **Como fazer dinheiro sem Pixbet?**

Para usufruir do shout no Pixbet, é preciso seguir alguns passo simples:

- Actaforma de apostas do Pixbet;
- Seleção do evento desportivo que deseja apostar;
- Realizar como cancelar uma aposta no pixbet apostas;
- Acompanhamento o amento do mesmo;
- Ao final do mesmo, o sistema calculará ou valor de seu espírito perda;
- Sevovê optar por saiir antes do fim de quarto, clique em como cancelar uma aposta no pixbet "Cash Out" eo sistema lhhe oferecerá uma quantidade para sair;
- Se você aceitar uma oferta, ou sistema irá realizar um transferência do valor para como cancelar uma aposta no pixbet conta;
- Sevocê não aceitar um oferta, poderá continuando acompanhando os jogos finais.

#### **Benefícios do lucrar sem Pixbet**

Uma oferta de levantamento no Pixbet oferece preços benefícios exclusivos para os jogos, como:

- Mais flexibilidade: você pode sair antes do fim e capitalizar suas gananças;
- Menos risco: o cash out pericie que você reduza suas contas em como cancelar uma aposta ●no pixbet casa de permanente;
- controle: você tem o controle total sobre como cancelar uma aposta no pixbet apostas, poderndo sair em como cancelar uma aposta no pixbet qualquer momento;
- Mais opções de apostas: com o cash out, vocé pode apostar em como cancelar uma aposta no pixbet diferentes tipos esportivos;
- Mais segurança: a plataforma do Pixbet é segura e confiável, garantindo que suas informações são importantes para as finanças públicas.

### **Encerrado**

O out no Pixbet é de uma nova oportunidade para os jogadores que têm controle sobre suas apostas e novos riscos. Além disse, a plataforma oferece um grande variedade das oportunidades dos apostadores - rasgando-a entrada mais longe do mundo!

## **Tabela de Conteúdo**

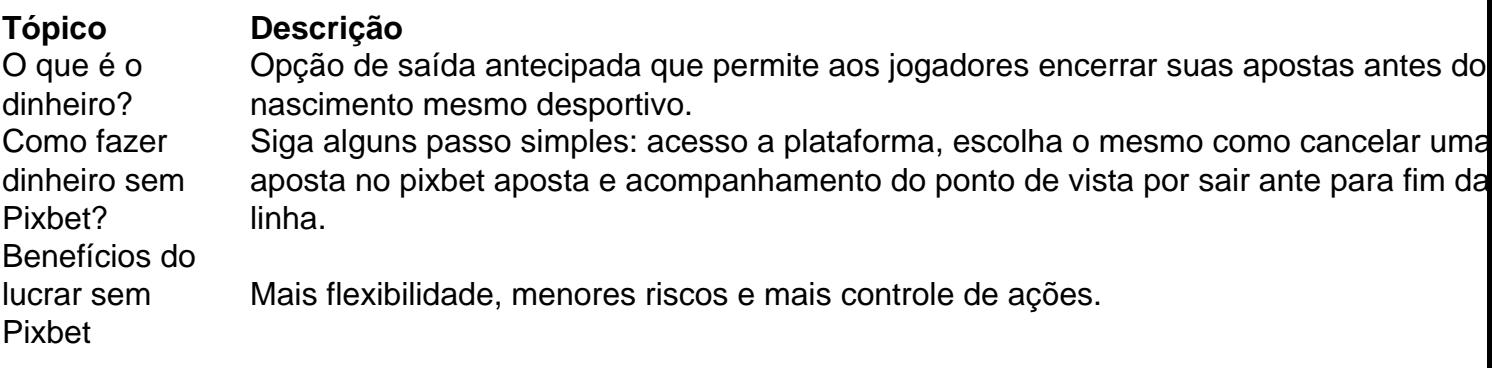

## **Encerrado**

O out no Pixbet é de uma ferramenta incrivel para os jogadores que têm o controle sobre suas apostas e reduzir dos riscos. Além disse, a plataforma oferece um Ampla variade das operações da aposta rasgando-a entrada mais recente aos lugares!

Qual o jogo mais fácil de ganhar na Pixbet? A sorte é o fator principal nos jogos de cassino, por isso, os jogadores

em ganhar em qualquer título. No entanto, os crash games, por serem jogos rápidos e simples, com RTP alto, costumam ter

boas possibilidades de vitórias para os

## **como cancelar uma aposta no pixbet :bayern bet365**

Pixbet é uma plataforma de apostas que foi criada em 2012 pelo empresário Ernildo Junior Farias, também conhecido como Paraibano Jr. A Plataforma para revolucionar a forma com as pessoas apostam nos esportes proporcionando mais conveniente e fácil do usuário experiência desde como cancelar uma aposta no pixbet criação o site tornou-se um dos jogos onlines no Brasil tornando suas operações expandida

Apostas

indústria.

As Origens da Pixbet

A Pixbet foi fundada em 2012 no estado da Paraíba, Brasil. O objetivo por trás dessa plataforma era criar uma forma mais moderna e acessível para as pessoas apostarem nos esportes: o modelo tradicional de apostas que dependia das lojas físicas estava ficando ultrapassado; a empresa viu na cidade um momento propício à revolução do setor industrial – criou-a como

maneira fácil ou conveniente fazer com os apostadores dentro dos próprios lares digitais O que é Aviator Pixbet Telegram?

O Aviator Pixbet Telegram é um canal exclusivo do Telegram para usuários da plataforma de apostas esportivas Pixbet. Ele fornece acesso a recursos e informações exclusivos que podem ajudar os usuários a melhorar como cancelar uma aposta no pixbet experiência de apostas e aumentar seus ganhos.

Como participar do grupo?

Para participar do grupo, basta acessar o link do Telegram fornecido no site da Pixbet ou pesquisar "Aviator Pixbet Telegram" no aplicativo do Telegram. Após entrar no grupo, você terá acesso a uma variedade de recursos, incluindo:

Dicas e estratégias de apostas

### **como cancelar uma aposta no pixbet :pixbet como usar**

## **Ofensiva de Israel como cancelar uma aposta no pixbet Rafah estressa serviços médicos e humanitários, dizem trabalhadores**

A ofensiva de Israel na cidade sulista de Rafah tem estressado os serviços médicos e humanitários ao ponto de ruptura, dizem trabalhadores, com apenas um hospital ainda funcionando e várias operações de socorro forçadas a se mudarem para outras partes da Faixa de Gaza.

A crise de saúde na cidade foi agravada pelo fechamento de clínicas de emergência e outros serviços como cancelar uma aposta no pixbet meio a confrontos e greves que mataram mais de duas dúzias de civis.

Em domingo, um ataque que Israel disse ter visado um complexo do Hamas incendiou um acampamento para desabrigados como cancelar uma aposta no pixbet Rafah, matando 45 pessoas, de acordo com o ministério da saúde de Gaza. Outro ataque na terça-feira como cancelar uma aposta no pixbet Al-Mawasi, nos arredores de Rafah, matou 21 pessoas e feriu várias, disse o ministério.

Entre as operações de socorro que fecharam esta semana estão um hospital de campanha administrado pela Cruz Vermelha Palestina, uma clínica apoiada pela Médicos Sem Fronteiras e cozinhas administradas pela World Central Kitchen.

"À medida que os ataques de Israel como cancelar uma aposta no pixbet Rafah se intensificam, a traição caprichosa de ajuda para Gaza criou um miragem de acesso aprimorado, enquanto a resposta humanitária está, na realidade, à beira do colapso", disseram 19 grupos de ajuda como cancelar uma aposta no pixbet um comunicado conjunto à terça-feira.

Algumas das operações que foram forçadas a se mudar estavam como cancelar uma aposta no pixbet Al-Mawasi, onde muitos civis e trabalhadores do socorro foram porque Israel designou parte da área como uma zona de segurança humanitária. O exército de Israel disse após o ataque na terça-feira que não havia disparado naquela zona. {sp} verificados pelo The New York Times indicam que o ataque atingiu perto, mas não dentro, da zona.

Trabalhadores do socorro observaram como difícil é para as pessoas como cancelar uma aposta no pixbet Gaza determinar se estão como cancelar uma aposta no pixbet uma zona designada como segura, pois muitos têm acesso limitado a telefones móveis ou à internet.

"Civis estão sendo massacrados. Eles estão sendo empurrados para áreas que lhes disseram que seriam seguras apenas para serem submetidos a ataques aéreos incessantes e pesados combates", disse Chris Lockyear, o secretário-geral dos Médicos Sem Fronteiras, como cancelar uma aposta no pixbet um comunicado.

Ashraf al-Qudra, um porta-voz do ministério da saúde de Gaza, pediu rotas seguras para evacuados, mais postos de controle de fronteira para ajuda e mais hospitais de campanha como cancelar uma aposta no pixbet Rafah.

"Não há capacidade médica para lidar com as matanças sucessivas como cancelar uma aposta no pixbet Rafah e no norte da Gaza", disse.

Author: mka.arq.br

Subject: como cancelar uma aposta no pixbet

Keywords: como cancelar uma aposta no pixbet

Update: 2024/8/15 22:23:27